# OAI-PMH repositories: Quality issues regarding metadata and protocol compliance

Tim Cole (University of Illinois at UC) & Simeon Warner (Cornell University)

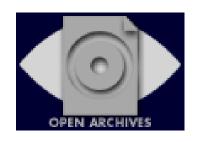

#### Schedule

- 9:00 **I. Introduction** (who we are / scope / objectives / intended outcomes)
- 9:10 II. Brief review of OAI-PMH concepts & terminology (Simeon)
- Quick refresher on protocol basics
- 9:30 III. Validation and compliance of an OAI data provider (Simeon)
- Common problems / What to watch out for
- Validation services
- Questions/discussion
- 10:15 **Break**
- 10:30 IV. Disseminating shareable metadata (Tim)
- What makes for good, shareable metadata
- Considering service provider expectations
- Specific recommended best practices
- Questions/discussion
- 11:15 V. Concluding remarks and wrap-up questions & answers (Tim)
- Including a review of essential resources, software, tools
- 11:30 Close

#### Who you are

- 13/24 responses by 2005-10-18T18:00:00Z
- 70% implementing data-provider (45% of those writing one; overall languages: php, python, java, perl)
- 70% have experience in metadata creation (of those 100% dc/qdc, 55% other including MARC flavors, METS, MODS, MAB, LOM). Most plan only to use dc in OAI, why?
- 40% have harvesting experience (15% lots)
- 84% XML, XSLT and/or W3C Schema experience (varying some to lots)

#### VVhat you want ... & what you'll

| General OAI SP and DP information                                            | Simeon - Introduction              |
|------------------------------------------------------------------------------|------------------------------------|
| Best practices for OAI identifiers                                           | Simeon - Protocol & resource       |
| Best practices for repository implementation, pitfalls, automatic harvesting | Simeon                             |
| Use of XML                                                                   | Simeon - Schemas/encoding          |
| General info on metadata formats (oai_dc, MARC, METS)                        | Tim                                |
| Dealing with granularity in IR software packages                             | Policy issues + Tim re metadata    |
| Metadata practices and future trends                                         | Tim - Best practices initiative    |
| HTML tags in metadata?                                                       | Tim - In general troublesome       |
| Hiding records vs expressing rights                                          | Tim - Metadata alone no good       |
| New developments in metadata standards supported by OAI (esp. DC)            | Tim - Anything with W3C XML schema |
| Realistic workflow for quality/compliance                                    | Ideas but more advanced            |
| How to improve repository                                                    | Simeon/Tim Overall                 |
| RDF metadata                                                                 | Tim Need XML schema                |

#### OAI-PMH: A whistle-stop tour

- Just 20 minutes (19 now) so I'll be brief...
  - I'm happy to answer any specific question though
- Only talking about v2.0, not 1.x (pre 2002)
- Reference:

http://www.openarchives.org/OAI/2.0/openarchivesprotocol.htm

Help:

oai-implementers list

#### Service-provider / Dataprovider h **OAI-PMH** a selective harvesting requests: r p datestamp V set $\mathbf{O}$ e S t e OAI-PMH records y provides services exposes metadata

pertaining to resources

OAI-PMH provides a way for a service-provider to efficiently keep an up-to-date copy of (some of) the metadata exposed by a data-provider. Services can then be built on top of this metadata.

using harvested metadata

#### Data model: resource-item-record

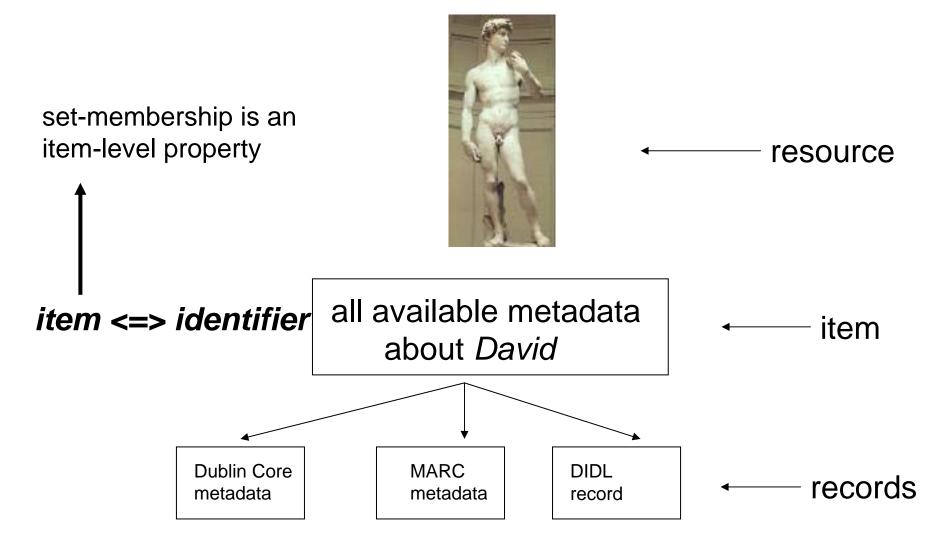

record <=> identifier + metadataPrefix + datestamp

#### Records and identifiers

 In OAI-PMH a record is uniquely identified within a repository by

identifier + metadataPrefix + datestamp

- identifier here NOT the identifier of resource
  - resource identifier goes in metadata record (Tim)
  - pick appropriate scheme to make globally unique (e.g. oai-identifier, info:)
- metadataPrefix codes for a namespace, only oai\_dc can be assumed to tie globally
- datestamp is UTC time of last update in repository's granularity (globally meaningful)

#### oai-identifier

- •revision of oai-identifier from v1.x
- •separate guidelines, both still used with OAI-PMH v2.0
- •any new use of oai-identifier should use v2.0

#### Six verbs

metadata about the \_ repository

harvesting\_ verbs

| Verb                | Function                                 |
|---------------------|------------------------------------------|
| Identify            | description of repository                |
| ListMetadataFormats | metadata formats supported by repository |
| ListSets            | sets defined by repository               |
| ListIdentifiers     | OAI unique ids contained in repository   |
| ListRecords         | listing of N records                     |
| GetRecord           | listing of a single record               |

Most verbs take arguments: datestamps, sets, id, metadata format and resumption token (for flow control)

## Identify

- Arguments
  - none
- Errors
  - badArgument if any argument is given

"Tell me about yourself.."

#### ListMetadataFormats

- Arguments
  - identifier (OPTIONAL)
- Errors
  - badArgument extra or unparsable arguments
  - noMetadataFormats instead of empty reply
  - idDoesNotExist more specific then just badArgument

"What metadata formats do you support? What internal names correspond to namespaces?"

#### ListSets

- Arguments
  - resumptionToken (EXCLUSIVE)
- Errors
  - badArgument
  - badResumptionToken
  - noSetHierarchy

"What sets are items organized in, if any? How are they identified an described?"

#### ListIdentifiers

#### Arguments

- from (OPTIONAL)
- until (OPTIONAL)
- set (OPTIONAL)
- resumptionToken (EXCLUSIVE)
- metadataPrefix (REQUIRED)

#### Errors

- badArgument
- cannotDisseminateFormat
- badResumptionToken
- noSetHierarchy
- noRecordsMatch

"What records are available in this set/daterange/metadata format?"

#### ListRecords

#### Arguments

- from (OPTIONAL)
- until (OPTIONAL)
- set (OPTIONAL)
- resumptionToken (EXCLUSIVE)
- metadataPrefix (REQUIRED)

#### Errors

- noRecordsMatch
- cannotDisseminateFormat
- badResumptionToken
- noSetHierarchy
- badArgument

"Give me all the records available in this set/daterange/metadata format"

#### GetRecord

- Arguments
  - identifier (REQUIRED)
  - metadataPrefix (REQUIRED)
- Errors
  - badArgument
  - cannotDisseminateFormat
  - idDoesNotExist

"Give me this specific record from the given item in the requested format"

#### Protocol vs periphery

- Protocol
  - Protocol document
  - oai\_dc

- Periphery
  - HTTP
  - XML
  - Extension schemas
  - Community guidelines

#### OAI-PMH vs HTTP

- clear separation of OAI-PMH and HTTP
  - OAI-PMH error handling
    - all OK at HTTP level? => 200 OK
    - something wrong at OAI-PMH level? => OAI-PMH error (e.g. badVerb)
  - HTTP codes 302, 503, etc. still available to implementers, but they don't represent OAI-PMH events
- (except perhaps in baseURL terminology)

#### Response with no errors

```
<?xml version="1.0" encoding="UTF-8"?>
<OAI-PMH>
<responseDate>2002-02-08T08:55:46Z</responseDate>
<request verb="GetRecord"... ...>http://arXiv.org/oai2</request>
 <GetRecord>
  <record>
   <header>
    <identifier>oai:arXiv:cs/0112017</identifier>
    <datestamp>2001-12-14</datestamp>
    <setSpec>cs</setSpec>
    <setSpec>math</setSpec>
                                         Note no HTTP encoding
   </header>
                                         of the OAI-PMH request
   <metadata>
   </metadata>
  </record>
 </GetRecord>
```

</OAI-PMH>

#### Response with error

```
<?xml version="1.0" encoding="UTF-8"?>
<OAI-PMH>
<responseDate>2002-02-08T08:55:46Z</responseDate>
<request>http://arXiv.org/oai2</request>
<error code="badVerb">ShowMe is not a valid OAI-PMH verb</error>
</OAI-PMH>
```

With errors, only the correct attributes are echoed in <request>

## Datestamp and granularity

 all dates/times are UTC, encoded in ISO8601, Znotation:

```
1999-03-20T20:30:00Z
```

or just with year, month, day:

```
1999-03-20
```

- harvesting granularity
  - mandatory support of YYYY-MM-DD
  - optional support of YYYY-MM-DDThh:mm:ssZ
  - granularity of from and until must be the same

## Set membership in header

The header contains the set membership of item

```
<record>
    <header>
        <identifier>oai:arXiv:cs/0112017</identifier>
        <datestamp>2001-12-14</datestamp>
        <setSpec>cs</setSpec>
        <setSpec>math:FA</setSpec>
        </header>
        <metadata>
        ...
        </metadata>
        </record>
```

Super-sets do not need to be included, e.g. no math if math:FA

#### ListIdentifiers

ListIdentifiers returns headers (should really have been called ListHeaders)

```
<?xml version="1.0" encoding="UTF-8"?>
<OAT-PMH>
<responseDate>2002-02-08T08:55:46Z</responseDate>
<request verb="..." ...>http://arXiv.org/oai2</request>
<ListIdentifiers>
   <header>
    <identifier>oai:arXiv:hep-th/9801001</identifier>
    <datestamp>1999-02-23</datestamp>
    <setSpec>physic:hep</setSpec>
   </header>
   <header>
    <identifier>oai:arXiv:hep-th/9801002</identifier>
    <datestamp>1999-03-20</datestamp>
    <setSpec>physic:hep</setSpec>
    <setSpec>physic:exp</setSpec>
   </header>
```

#### metadataPrefix and setSpec

 The character set for metadata Prefix and setSpec is the following set of URL-safe characters:

$$A-Z a-z 0-9 -$$
\_ . ! ~ \* ` ( )

(defined in the schema pattern match)

#### Be honest with datestamps!

- A change in the process of dynamic generation of a metadata format that changes the output *really does mean all records have been updated!*
- If you get this wrong, updates will be missed by incremental harvests

```
if (internalItem Datestamp >
    disseminationInterfaceDatestamp) {
    datestamp = internalItem Datestamp
} else {
    datestamp = disseminationInterfaceDatestamp
}
```

#### Not hiding updates

- OAI-PMH is designed to allow incremental harvesting
- Updates must be available by the end of the period of the datestamp assigned, i.e.
  - Day granularity => during same day
  - Seconds granularity => during same second
- Reason: harvesters need to overlap requests by just one datestamp interval (one day or one second)

#### resumptionToken

The only defined use of resumptionToken is as follows:

- •a repository **must** include a resumptionToken element as part of each response that includes an incomplete list;
- •in order to retrieve the next portion of the complete list, the next request **must** use the value of that resumptionToken element as the value of the resumptionToken argument of the request;
- •the response containing the incomplete list that completes the list **must** include an empty resumptionToken element.

#### State in resumptionTokens

- HTTP is stateless
- resumptionTokens allow state information to be passed back to the repository to create a complete list from sequence of incomplete lists
- EITHER all state in resumptionToken
- OR cache result set in repository

## Caching the result set

- Repository caches results of initial request, returns only incomplete list
- resumptionToken does not contain all state information, it includes:
  - a session id
  - offset information, necessary for idempotency
- resumptionToken allows repository to return next incomplete list
- increased complexity due to cache management
  - but a potential performance win

### All state in the resumptionToken

- Arrange that remaining items/headers in complete list response can be specified with a new query and encode that in resumptionToken
- One simple approach is to return items/headers in id order and make the new query specify the same parameters and the last id return (or by date)
  - simple to implement, but possibly inefficient
- Can encode parameters very simply:

```
<resumptionToken>metadataPrefix=oai_dc
from=1999-02-03&until=2002-04-01&
lastid=fghy:45:123</resumptionToken>
```

## resumptionToken & idempotency

- idempotency of List requests: return same incomplete list when resumptionToken is re-issued
  - while no changes occur in the repository: strict
  - while changes occur in the repository: all items with unchanged datestamp
- Means that harvester can recover from a bad transmission by repeating request at any point in a long response sequence
- IMPLICATION: data-provider must accept both the most recent resumptionToken issued and the previous one

#### Flow control

How to respond to a harvester -- normal, too fast and problematic/bad:

- 1. HTTP status code 200; response to OAI-PMH request with a resumptionToken.
- 2. HTTP status code 503; with the Retry-After header set to an appropriate value if subsequent request follows too quickly or if the server is heavily loaded.
- 3. HTTP status code 403; with an appropriate reason specified if subsequent requests do not adhere to Retry-After delays.

## Error reporting

In general more detail is better...

```
<error code="badArgument">Illegal argument 'boo' </error>
<error code="badArgument">Illegal argument 'bar' </error>
```

#### is preferred over:

<error code="badArgument">Illegal arguments 'foo', 'bar' </error>

#### which is preferred over:

<error code="badArgument">Illegal arguments

## Scope of error reporting

- the OAI-PMH error / exception conditions are for OAI-PMH semantic events
- they are not for situations when:
  - the database is down
  - a record is malformed
    - remember: record = id + datestamp + metadataPrefix
    - if you're missing one of those, you don't have an OAI record!
  - and other conditions that occur outside the OAI scope
    - use HTTP codes 500, 503 or other appropriate values to indicate non-OAI problems

(now suitably refreshed on the protocol...)

## Validation and compliance of an OAI data provider

#### History of validation

- Validation service launched coincident with initial protocol release in 2001 (work of Donna Bergmark, Cornell)
- Updated with release of versions 1.1 and 2.0 (also by Donna Bergmark)
- Revamp to correct some problems in Jan 2004 (Simeon Warner)
- Continued corrections/additions and starting development of 'test repository' now

# Registration

Optional after validation (340 sites, 2005-10-11)

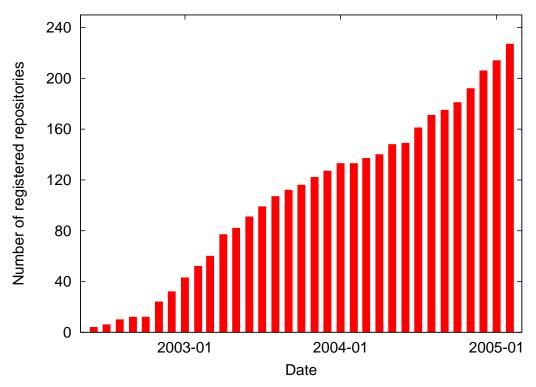

 The are other registries with different policies, most complete is the <u>UIUC registry</u> run by Tom Habing

# Step 1 – Identify response

- Fundamental to protocol, typically first request made by a harvester
- Check values needed by protocol
- Extract and check adminEmailused by validator
- Insist that baseURL returned in response is identical to that entered
- Email sent to adminEmail with code to continue, avoids DoS attack launched from openarchives site.

## Step 2 - the rest

- Get one response from each verb and validate XML against schema
- Check schema and namespace use, oai\_dc use
- Check use of datestamps in ListRecords
- Check responses to bad input conditions.
- Check correct use of resumptionToken (if used)
- INCOMPLETE TESTING -- under gradual improvement

## Common problems (1)

- Analyzed validation 2004 logs for validator: <a href="http://www.openarchives.org/Register/ValidateSite">http://www.openarchives.org/Register/ValidateSite</a>
   <a href="mailto:(paper arXiv:cs.DL/0506010">arXiv:cs.DL/0506010</a> describes in more detail)
- 1893 requests with sensible baseURL
- 18% no Identify response
- 21% of cases returned invalid XML (Xerces output)
- 7% bad adminEmail, 0.3% bad protocol version
- 24% other errors with Identify -- usually quickly fixed
- 1% excessive (>5 in a row) 503 Retry-after
- 3% no identifiers from ListIdentifiers
- 2.5% no datestamp in sample record fundamental problem!

# Common problems (2)

- 927 completed validation requests
- 34% successful
- 22% errors in handling exception conditions
- 44% other (more serious) errors

#### Most common errors:

- Failed schema validation
- 2. Empty response with known good from and until
- 3. Empty resumptionToken to request without resumptionToken
- 4. Malformed response if identifier is invalid'id
- 5. Granularity of earliestDatestamp doesn't match granularity value

## Validation attempts to success

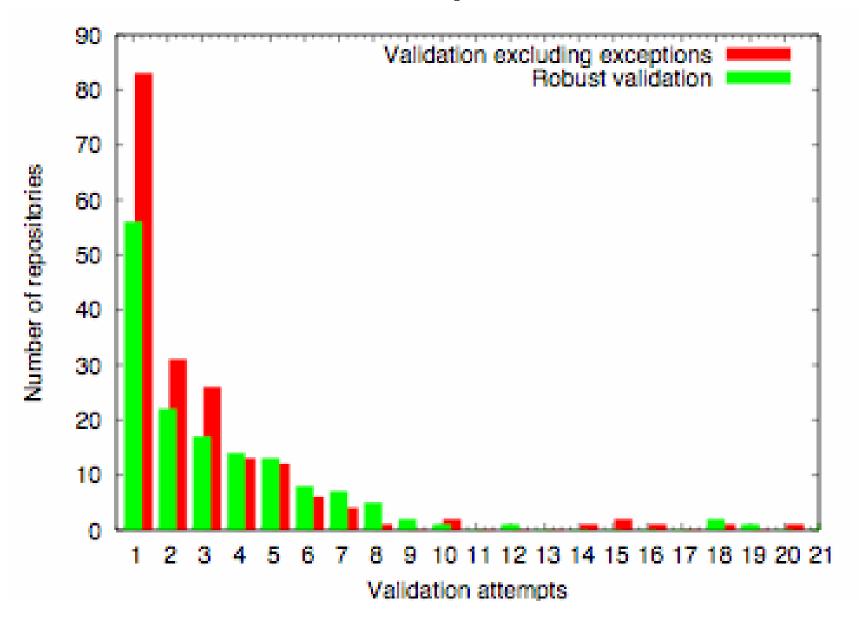

#### How hard was it to validate?

- 38% of cases successful first time (often deployments of standard s/w, e.g. eprints.org)
- Average of ~3 attempts/repository
- Ignore 238 sites with just one attempt (test sites?). Still 24 sites tried >5 times but never succeeded.
- 30% of those successful had errors in exception handling after otherwise OK.

## XML / Schema / Namespace

- Primary XML problem is character encoding (later...)
- OAI-PMH response must specify the correct namespaces and schemaLocations for the OAI-PMH schema and the oai\_dc schema, e.g.

```
xmlns:xsi="http://www.w3.org/2001/XMLSchema-instance"
xsi:schemaLocation="http://www.openarchives.org/OAI/2.0/
http://www.openarchives.org/OAI/2.0/OAI-PMH.xsd">
and

<oai_dc:dc xmlns:oai_dc="http://www.openarchives.org/OAI/2.0/oai_dc/"
xmlns:dc="http://purl.org/dc/elements/1.1/"
xmlns:xsi="http://www.w3.org/2001/XMLSchema-instance"
xsi:schemaLocation="http://www.openarchives.org/OAI/2.0/oai_dc/
http://www.openarchives.org/OAI/2.0/oai_dc.xsd">
(Hint: just copy from spec.)
```

<OAI-PMH xmlns="http://www.openarchives.org/OAI/2.0/"

Use standard namespaces and schemas for other formats where possible

# Tricky datestamp and timezone

- One useful test is to check that a given header/record
  is returned when the from and until dates of a
  ListIdentifiers/ListRecords are set to its datestamp.
- Second most "popular" error after parsing failures.
- Usually quickly corrected.
- One as yet unsolved case with a DSpace instance in Australia, operating in a timezone with a half-hour offset from UTC/GMT. The from and until must be set half a hour off to get the correct record, clearly broken!

### identifier=invalid"id

- The most common responses to this input condition are:
  - invalid XML returned
  - 2. 500 server error
- Particularly troubling as these case imply
  - lack of systematic parameter checking (should have checks at least as strict as OAI spec, perhaps more so to limit to local context)
  - 2. lack of systematic output encoding (plain "can't go in an XML attribute even if one mistakenly wants to include it, use " instead)
- Such failures are asking for trouble!

## XML character encoding (1)

#### YOU MUST GET IT RIGHT - NO EXCUSES!

- The whole XML framework falls apart if you don't have valid character encodings, harvesters will fail.
- OAI-PMH mandates UTF-8.
- UTF-8 is an encoding of Unicode where code points (characters) above 127 are encoded using multi-byte sequences.
- The code points for Latin-1 are identical in Unicode but those above 127 must have special encoding.
- Non ASCII (>127) characters must use either multibyte sequences (UTF8) or numeric entities:

```
e.g. decimal ñ hex ñ (don't use ñ for ñ)
```

## XML character encoding (2)

- Enforce correct encoding in output routines use libraries if at all possible.
- Allowed code points for XML1.0 (XML1.1 slightly different)
   #x9 | #xA | #xD | [#x20-#xD7FF]
   [#xE000-#xFFFD] | [#x10000-#x10FFFF]
- These restrictions are tighter than plain Unicode/UTF8 restrictions. For example, including either character 15 or the numeric entity will give illegal XML since the numeric entities are decoded before parsing.
- BOTTOM LINE: Anyone implementing an OAI-PMH data-provider should make illegal responses impossible, irrespective of the input data. Should probably report internal problems to admin.

# Debugging UTF-8 encodings

 One option is a small program I wrote (and have used to help many data-providers) -- <u>utf8conditioner</u>
 (Does not test numeric entities, just UTF-8 with XML restrictions)

#### On local CERN workstation:

- > cd/tmp
- > cat test/testfile | ./utf8conditioner -x
- > ./utf8conditioner -h for help
- Also other test files in test
- NSDL harvester uses this code to attempt to clean responses that cannot be parsed

## utf8conditioner (-x)

Example output run on test/testfile with -x flag (output in red):

```
01: $Id: testfile, v 1.3 2001/08/01 20:59:43 simeon Exp $
02: Test file for utf8conditioner, Simeon Warner 1Aug2001
03: 0xXX are the hex values of the bytes that follow
04: -----
05: valid 2 byte (0xCF 0x8F) < CF > < 8F >
06: valid 3 byte (0xEF 0x8F 0x8F) <EF><8F><8F>
Line 7, char 323, byte 326: byte 2 isn't continuation: 0xCF 0x61,
 restart at 0x61, substituted 0x3F
07: invalid 2 byte (0xCF a) ?a
Line 8, char 359, byte 363: byte 3 isn't continuation: 0xEF 0x81,
 0x61, restart at 0x61, substituted 0x3F
08: invalid 3 byte (0xEF 0x81 a) ?a
Line 9, char 395, byte 399: illegal byte: 0xB0, substituted 0x3F
09: illegal byte in UTF-8 (0xB0)?
Line 10, char 428, byte 432: code not allowed in XML1.0: 0x000B,
  substituted 0x3F
10: not allowed in XML (0x0B) ?
11: bye
```

## Excercise

- Go to the <u>UIUC registry</u> and look at the list of "Repositories Responding".
- Pick a repository and look through the Identify response looking for anything unusual.
- Try a few other requests, e.g.
  - baseURL?verb=ListMetadataFormats
  - baseURL?verb=ListSets
  - baseURL?verb=ListRecords&metadataPrefix=oai\_dc
  - find anything odd?
- Try some bad requests, e.g.
  - baseURL
  - baseURL?verb=badverb
  - baseURL?verb=GetRecord&identifier=bad"id&metadataPrefix=oai\_dc
  - do the responses make sense?

## Help me help you...

- I investigate and, if necessary, correct all problems with the OAI validation service that are reported.
  - if you are wrong I'll quote the spec back at you :-)
- Helpful to know about problems with repositories that were not spotted by the validator.
- If you use OAI-PMH for harvesting, I'd be interested to know of particular problems with data-providers that should be checked for, and also that might be included in the test repository.

## Questions / discussion...

(and then coffee and then Tim's section)